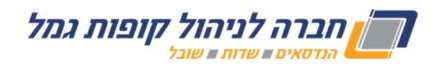

## דברי הסבר לטופס העברת כספים מקופת גמל אחרת

## להנדסאים קופת גמל או להנדסאים קופה להשקעה

לצורך ביצוע העברת כספים מקופת גמל אחרת להנדסאים קופת גמל או להנדסאים קופה להשקעה, על העמית/ה למלא טופס בקשה להעברת כספים.

> על העמית/ה לצרף לטופס צילום ת"ז (או צילום דרכון אם מדובר בתושב/ת חוץ). במידה וצורפה ת"ז ביומטרית, יש לצרף צילום של גב התעודה בנוסף.

## מצטרפים חדשים יצרפו לטופס בקשת העברה גם טופס הצטרפות.

לתשומת ליבך-במידה וההפקדות לזכות הקופה המעבירה (הקופה ממנה מועברים הכספים) מבוצעות באמצעות תלוש משכורתך יש להסדיר עם המעסיק הפסקת הניכויים לקופה המעבירה והעברת הניכויים לזכות הקופה המקבלת.

ניתן להעביר את טופס בקשת העברה בצירוף צילום קריא של תעודת הזהות (או צילום דרכון לתושב חוץ), בכל אחת מהדרכים הבאות:

- בדואר למוקד קופות גמל-אבשלום גיסין ,53 קריית אריה, פתח תקווה, מיקוד: .4922297
	- י בדואר אלקטרוני לכתובת הדוא"ל HAVAROT@MALAM-LTS.COM
	- בפקס למס' 03-5707665 (בימים א' עד ה'\* בין השעות 08:30-14:30)

טלפון לבירורים: 03-5651090 (בימים א' – ה'\* בין השעות 16:00–08:00).

ביטול ייעשה על-ידי חתימה על טופס הודעת ביטול והעברתו לקופה המעבירה (הקופה ממנה מועברים הכספים). לידיעתך, בקשת העברה ניתנת לביטול ובלבד שהכספים טרם הועברו.

העברת הטופס אפשרית, בין היתר, בפקס, בדואר או בדוא"ל.

\* למעט ימי שבתון, מועדי ישראל וערבי מועדי ישראל.